# Application integration with SOA and ROA

PV207 – Business Process Management

Spring 2021

Jiří Kolář, Lukáš Smiga, Lubomír Hruban

# Last lecture recap

- Processes
  - What is business process?

# Last lecture recap

- Processes
  - What is business process?
  - What is BPM?

## **Business Process Management**

Is a **Management discipline**, focused on systematic **definition** and **execution measurement of processes** in organizations

- An effort to describe processes in organisation measure results and manage process changes towards higher efficiency
- "Evolution not Revolution"

# Last lecture recap

- Processes
  - O What is business process?
  - O What is BPM?
  - What is BPM adoption?

## Last lecture recap

#### Processes

- What is business process?
- O What is BPM?
- Output
  What is BPM adoption?
- O Why BPM?
- Roles in BPM
- Process life-cycle
- Phases of process based development

#### BPMS

- BPMS components
- Architecture
- Human Tasks
- Business Rules
- o BAM
- Existing BPMS

## Lecture summary

- Generations of EAI
- Motivation for SOA
- Role BPM in IT management
- Core BPM architecture
- BPM SOA relationship

- Microservices
- Web Services
  - What are WS?
  - Artifacts WS
    - WSDL
    - SOAP
  - WS standards
- WS in Java
- REST

• ....

- "Business" service
  - Google offers paid advertising to restaurants
  - Defined by contract / service offering

- "Business" service
  - Google offers paid advertising to restaurants
  - Defined by contract / service offering
- "Technical" service
  - Google provides a search for addresses of restaurants in neighbourhood
  - Defined by a User Interface / Programming interface

#### "Business" service

- Google offers paid advertising to restaurants
- Defined by contract / service offering

#### "Technical" service

- Google provides a search for addresses of restaurants in neighbourhood
- Defined by a User Interface / Programming interface

#### Web Service

- Google provides Web Service API for retrieving GPS coordinates of particular address
- Defined by a WSDL/REST methods definition
- Request response model

# **Business & IT alignment**

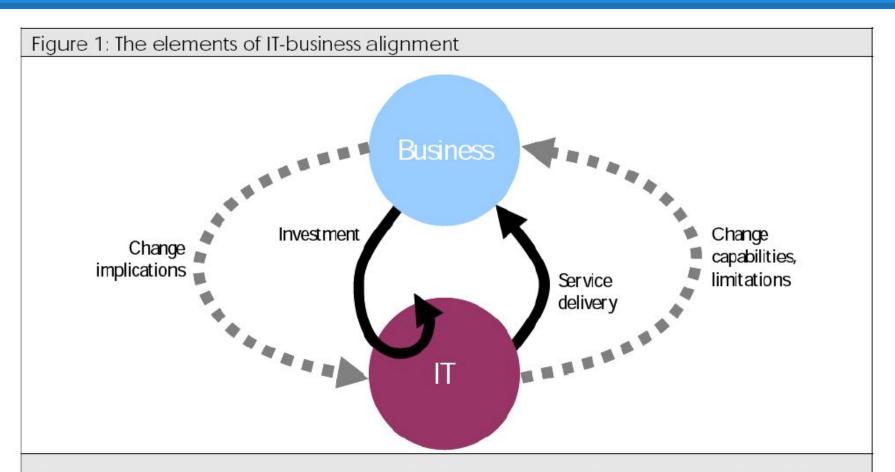

There are three important elements in IT-business alignment: investment, service delivery, and collaboration in change management.

## **Enterprise Application Integration**

#### Why application integration?

- Allow different applications to share data and processes states.
- In BPMS systems we use the Service Task to directly invoke some functionality.

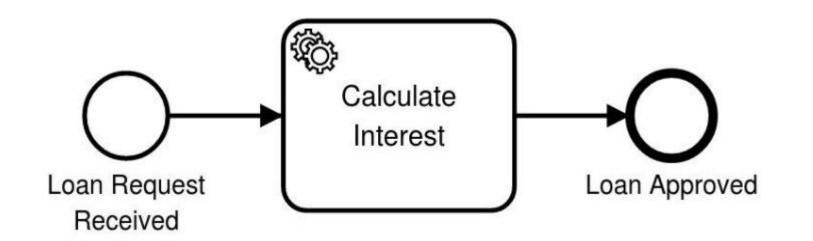

## Services Examples (IT/Web)

• ....

## Services Examples (IT/Web)

- createUserProfile
- setUserStatus
- searchFlights
- returnAccountBallance
- ....

#### EAI Generations – spaghetti

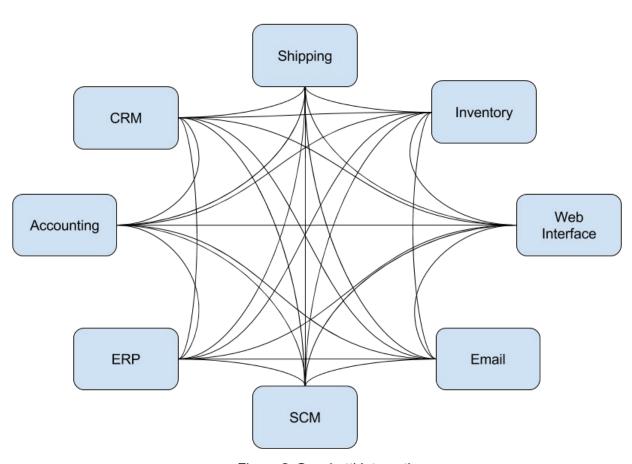

Figure 2: Spaghetti Integration

#### Different communication protocols and principles:

- File exchange
- DB access
- MQ messaging
- CORBA
- Web Services
- Proprietary connectors

#### **EAI Generations – SOA**

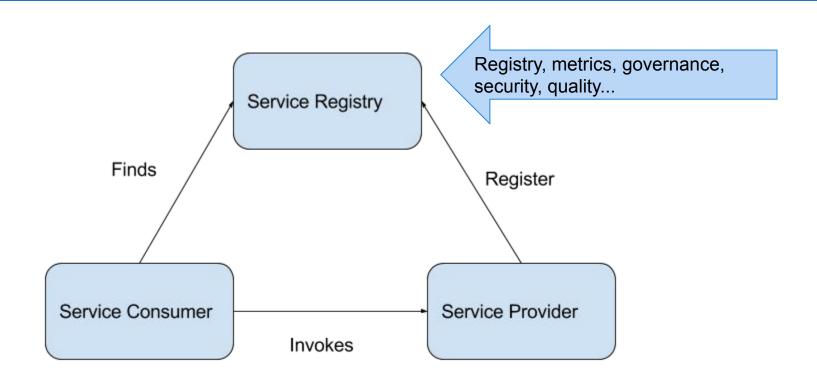

Figure 1: Service Oriented Architecture

#### **EAI Generations – SOA and ESB**

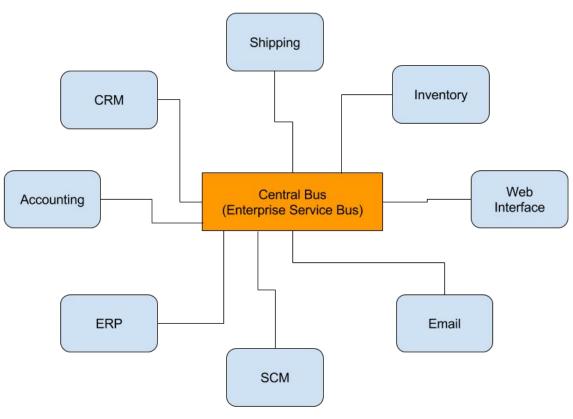

Figure 3: Bus Integration

# **Business & IT alignment**

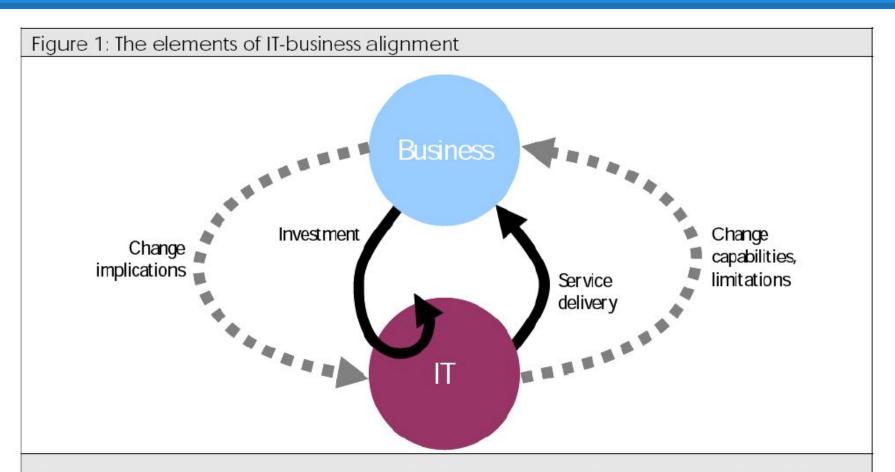

There are three important elements in IT-business alignment: investment, service delivery, and collaboration in change management.

## **SOA** motivation

- Reduction of costs on development and integration
- Efficient maintenance and integration across various systems
- Component/service reusability
- Integration of Legacy applications
- Efficient management and monitoring
- Just-in-time management (real time business)

## **SOA** definition

Service-Oriented Architecture (SOA) is an architectural style that supports service-orientation.

Service-orientation is a way of thinking in terms of services and service-based development and the outcomes of services.

-- The Open Group

## How is BPM and SOA related?

BPM stands between IT and business

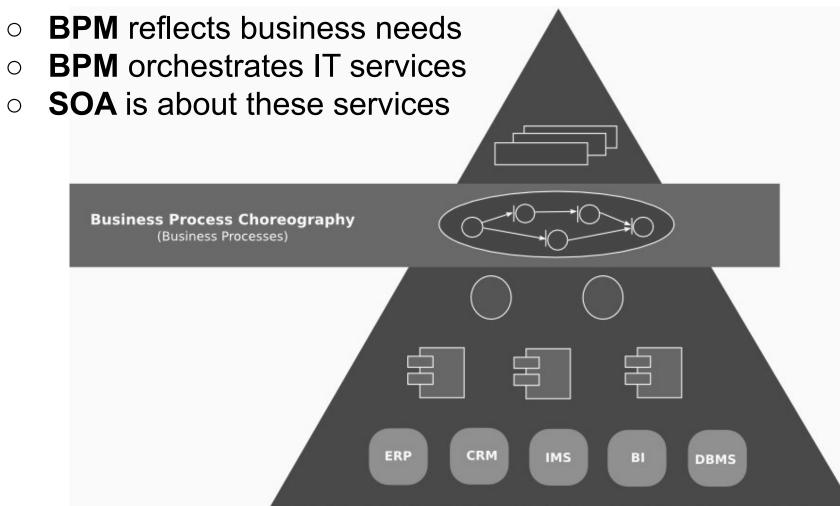

## **SOA Architecture**

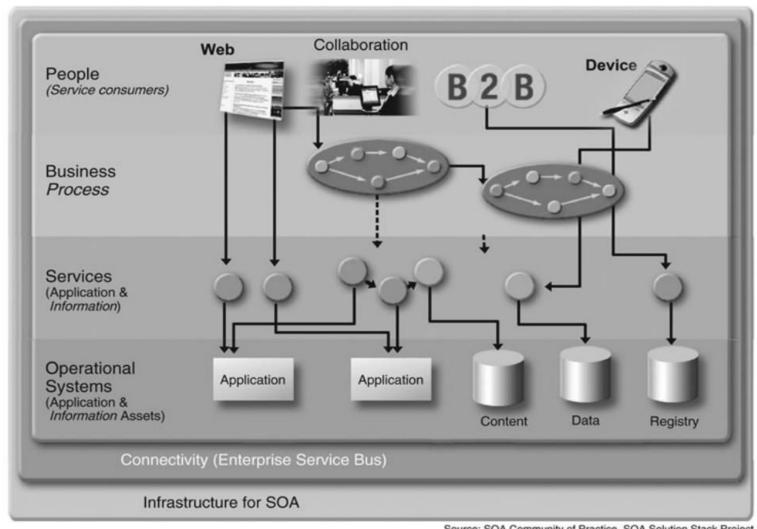

Source: SOA Community of Practice, SOA Solution Stack Project

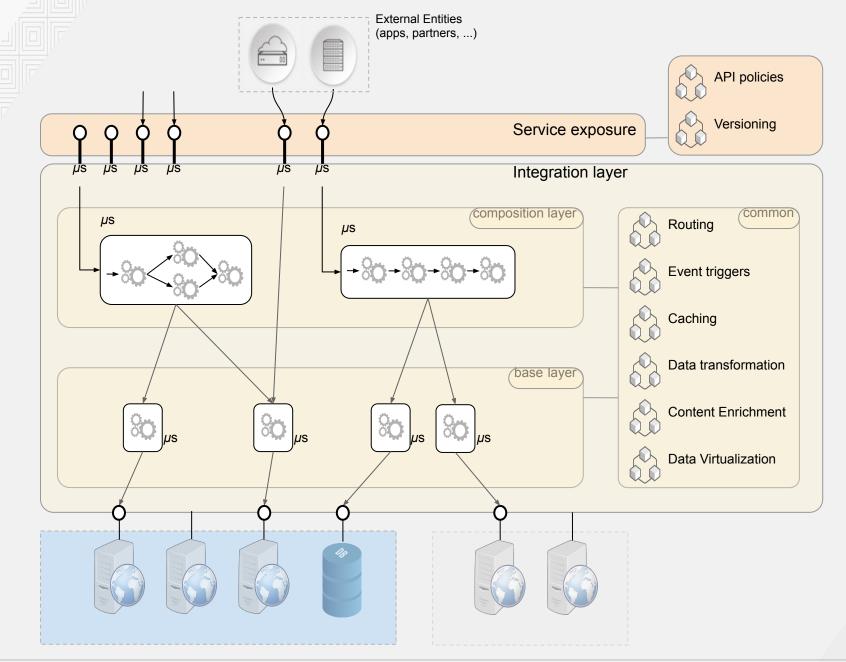

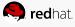

# **BPM and SOA Relationship**

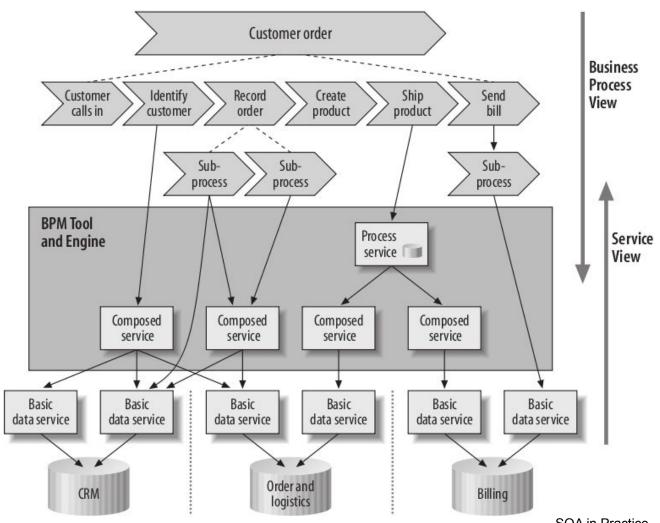

# **SOA – Maturity Model**

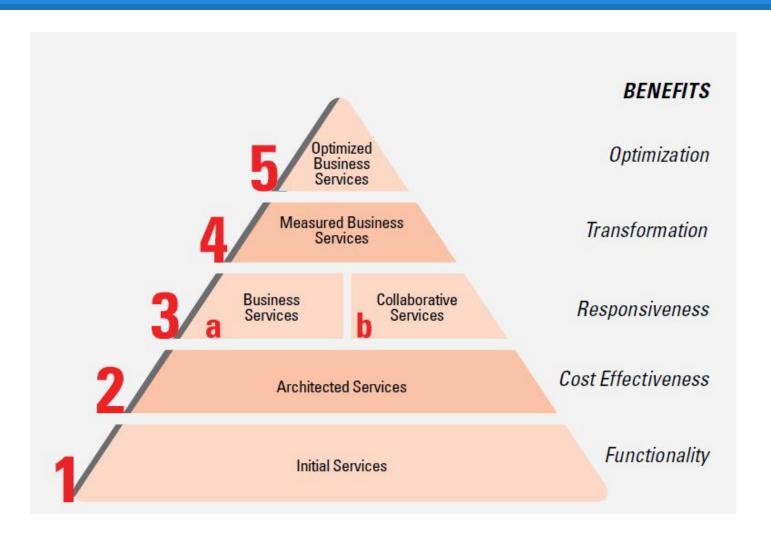

#### **SOA Governance**

- Service definition
- Service deployment life cycle
- Service versioning
- Service migration
- Service registries
- Service message model
- Service monitoring
- Service ownership
- Service testing
- Service security

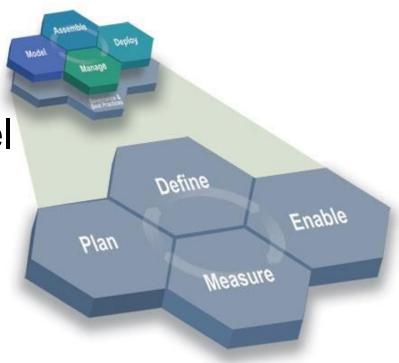

# SOA – Methodologies

#### SOA methodologies

- IBM SOAD (Proprietary)
- IBM SOMA (Proprietary)
- SOA RQ (Proprietary)
- CBDI-SAE
- SOAF

#### SOMA

Service-oriented modeling and architecture

--Ali Arsanjani, Chief Architect, SOA and Web services Center of Excellence, IBM, Software Group

#### **EAI Generations – MSA / ROA**

#### **MSA – Microservices Architecture**

Breaking *monolithic* application structure into set of *discrete* services (IT/web).

https://martinfowler.com/articles/microservices.html

#### **ROA – Resource oriented Architecture**

(Inter-)networking application resources accessible through *RESTful* webservices.

 https://www.oreilly.com/library/view/restful-web-services/97 80596529260/ch04.html

#### EAI Generations - MSA / ROA + SOA

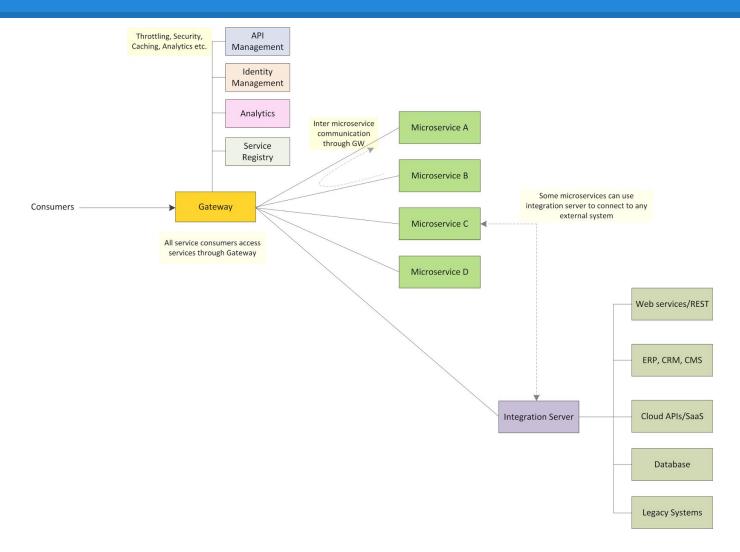

# **Business & IT alignment**

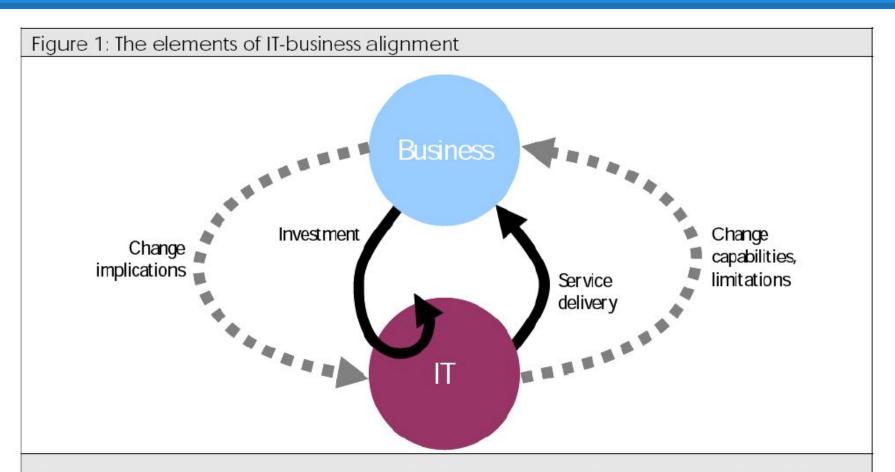

There are three important elements in IT-business alignment: investment, service delivery, and collaboration in change management.

## Monolith

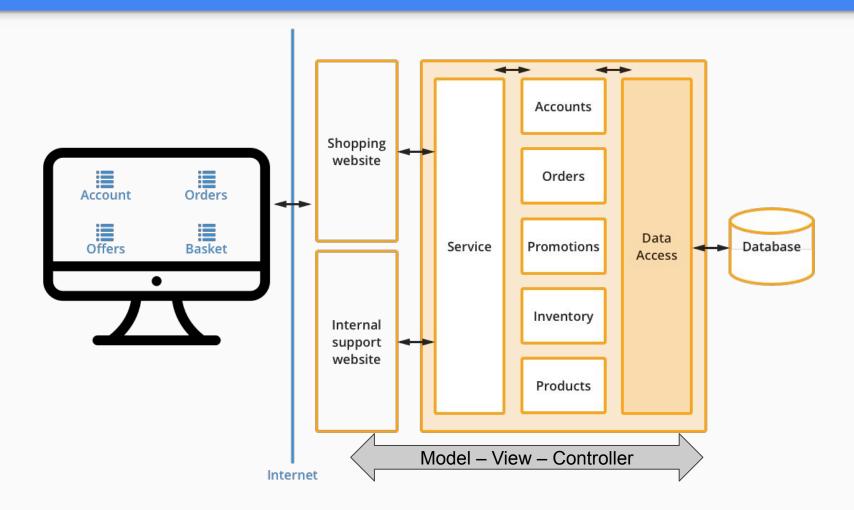

#### Pros of monolithic architecture

#### Pros

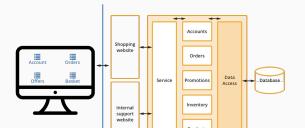

- natural evolution of system without restriction
- everything is accessible from one place
- does not push to automate infrastructure, deployment and testing

#### Cons of monolithic architecture

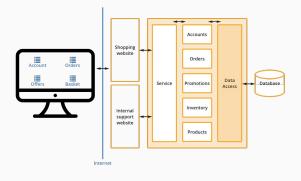

#### Cons

- large codebase
- deploy takes too long
- one fix means deploy the whole system and test everything
- hard to scale just single part of the system
- one failure usually equals downtime of the whole system
- team has to understand everything

#### Microservices

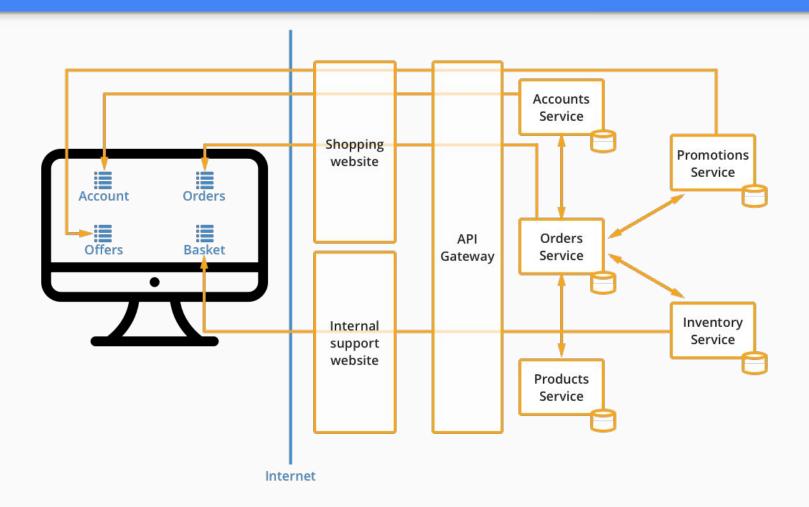

#### Pros of microservice architecture

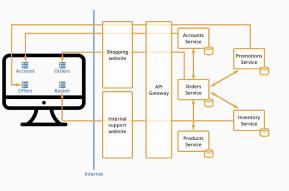

#### Pros

- deploy of single service is easy
- scaling a service is possible
- one team is responsible for single service
- service can be created or changed in short amount of time
- slowdown or downtime of a service does not block the whole system
- services can be aligned to support new business needs in short amount of time
- APIs have to be defined

#### Cons of microservice architecture

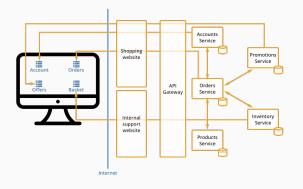

#### Cons

- deployment and versioning is complex
- more automation and DevOps knowledge is needed
- Architecture, technology and performance overhead
- team does not have to know other parts of the whole system, only their services and related APIs
- no one know how the whole system works if business processes are not documented/automated
- tooling for API design and management are often necessary

# Questions? Break 10mins

# SOA in practice: ESB – Enterprise Service Bus

- Based on message queuing and routing, often combined w Enterprise Integration Patterns (see below)
- Protocol conversion
- Security, reliability, auditability...

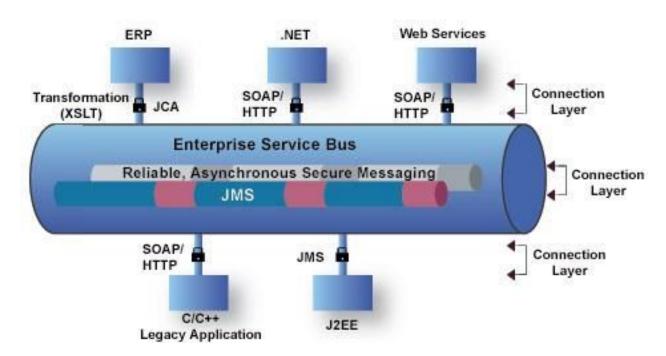

#### 3 meanings of word "service"

#### "Business" service

- Restaurant owner can register his restaurant to Google database and be shown in Google Maps
- Defined by contract / service offering

#### "Technical" service

- Users can search for their favourite restaurant in Google Maps
- User interface for "Human task"

#### Web Service

- Google provide Web Service API for retrieving location of certain address
- WSDL interface definition
- Request response model

### Web Service

- Service for message transport and remote procedure calls
- Messages are transported in XML format
- Transport protocol is HTTP/HTTPS (mostly)
- Web service define:
  - Operations (method) a and their parameters
  - Return types

#### WSDL

#### WSDL (Web Service Description Language)

- Describes basic interface of the service
- Methods
- Parameters and their types
- Return values
- Specify where is WS available
  - Protocol (HTTP/HTTPS/SMTP)
  - Port (:1666)
  - machine (kore.muni.cz)
  - URL (<a href="http://kore.muni.cz:1666/My">http://kore.muni.cz:1666/My</a> Service)

# WSDL example

```
<?xml version="1.0" encoding="UTF-8"?>
                                                           <!-- dostupné operace -->
<definitions name="PrvniSluzba"
                                                           <portType name="Cisilka">
targetNamespace="urn:mojeURI"
                                                           <operation name="jePrvocislo">
xmlns:tns="urn:mojeURI"
                                                            <documentation>Operace jePrvocislo()</documentation>
                                                            <input message="tns:jePrvocisloReguest"/>
xmlns:SOAP-ENV="http://schemas.xmlsoap.org/soap/envelope/
                                                            <output message="tns:jePrvocisloResponse"/>
                                                           </portType>
xmlns:SOAP-ENC="http://schemas.xmlsoap.org/soap/encoding/
                                                           <!-- volatelné přes HTTP -->
xmlns:xsi="http://www.w3.org/2001/XMLSchema-instance"
                                                           <binding name="PrvniSluzba" type="tns:Cisilka">
xmlns:xsd="http://www.w3.org/2001/XMLSchema"
                                                           <SOAP:binding style="rpc"
xmlns:ns1="urn:mojeURI"
                                                           transport="http://schemas.xmlsoap.org/soap/http"/>
xmlns:SOAP="http://schemas.xmlsoap.org/wsdl/soap/"
                                                           <operation name="jePrvocislo">
xmlns:WSDL="http://schemas.xmlsoap.org/wsdl/"
                                                            <SOAP:operation style="rpc" soapAction=""/>
xmlns="http://schemas.xmlsoap.org/wsdl/">
                                                            <input>
                                                            <SOAP:body use="literal" namespace="urn:mojeURI"/>
<!-- definice typů -->
                                                            </input>
<types>
                                                            <output>
                                                            <SOAP:body use="literal" namespace="urn:mojeURI"/>
<schema targetNamespace="urn:mojeURI"
  xmlns:xsd="http://www.w3.org/2001/XMLSchema"
                                                            </output>
  xmlns="http://www.w3.org/2001/XMLSchema"
                                                           elementFormDefault="unqualified"
                                                           </binding>
  attributeFormDefault="unqualified">
 <element name="cislo" type="xsd:long"/>
                                                           <!-- adresy komunikačních bodů -->
 <element name="vysledek" type="xsd:boolean"/>
                                                           <service name="PrvniSluzba">
</schema>
                                                           <documentation>Sluzba pocitajici
</types>
                                                           prvocisla</documentation>
                                                            <port name="PrvniSluzba" binding="tns:PrvniSluzba">
<!-- komunikační zprávy -->
                                                             <SOAP:address location="http://localhost:10000"/>
<message name="jePrvocisloRequest">
                                                            </port>
<part name="cislo" element="ns1:cislo"/>
                                                           </service>
</message>
                                                           </definitions>
<message name="jePrvocisloResponse">
<part name="vysledek" element="ns1:vysledek"/>
</message>
```

#### SOAP

- Protocol for transfer of XML messages
- Used for communication between service and its consumer (client)
- Common use of HTTP/HTTPS as a transport protocol
- Request Response communication model

# **SOAP** example

```
POST / HTTP/1.1
                                                HTTP/1.1 200 OK
Content-Type: text/xml; charset=utf-8
                                                Content-Type: text/xml; charset=utf-8
                                                Content-Length: 468
Content-Length: 423
Connection: close
                                                Connection: close
SOAPAction: ""
                                                <?xml version="1.0" encoding="UTF-8"?>
<?xml version="1.0" encoding="UTF-8"?>
                                                <env:Envelope
<env:Envelope
                                                xmlns:env="http://schemas.xmlsoap.org/soap/envel
xmlns:env="http://schemas.xmlsoap.org/soap/env
                                                ope/" xmlns:xsi=""
elope/"
                                                xmlns:xsd="http://www.w3.org/2001/XMLSchema">
xmlns:xsd="http://www.w3.org/2001/XMLSchema"
 xmlns:xsi=""
                                                <env:Body>
                                                 <jePrvocisloResponse xmlns="urn:mojeURI">
<env:Header/>
                                                  <vvsledek
                                                xsi:type="xsd:boolean">true</vysledek>
<env:Body>
                                                 </jePrvocisloResponse>
 <jePrvocislo xmlns="urn:mojeURI">
  <cislo xsi:type="xsd:long">1987</cislo>
                                                </env:Body>
 </jePrvocislo>
                                                </env:Envelope>
</env:Body>
</env:Envelope>
```

### WS - Standards

Business Process Execution Language, BPMN

**Business Processes** 

**WS-Coordination** 

**WS-Transactions** 

WS-Security family of specifications

WS-Reliable Messaging Quality of Service

**WSDL** 

**WS-Policy** 

UDDI

**Description** and **Discovery** 

SOAP, SOAP Attachments

XML, XML Infoset

Other protocols
Other services

Messaging and Encoding

**Transports** 

**Transport** 

### Web Services in Java

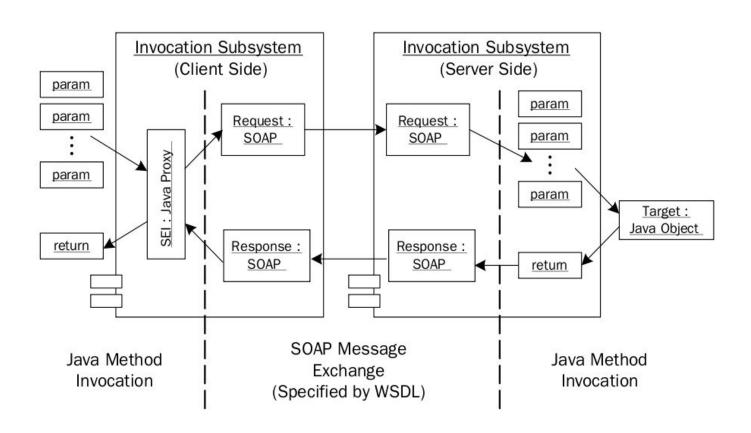

#### WS in Java - Server

- . JAX-WS
- . JAXB
- . WS-Metadata
- . REST

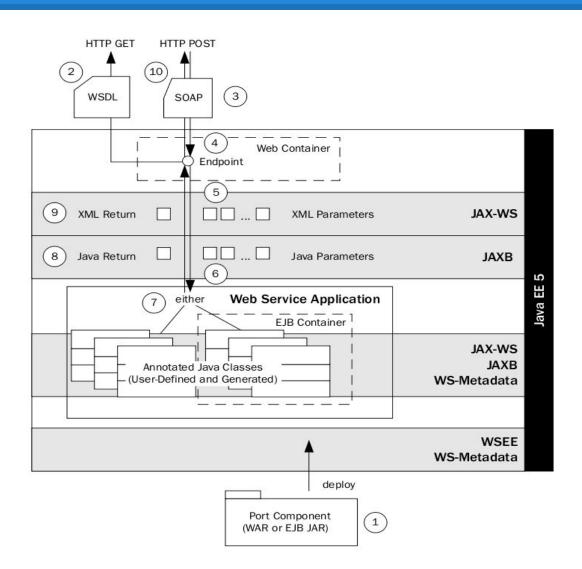

#### WS in Java - Client

- . JAX-WS
- . JAXB
- WS-Metadata
- . REST

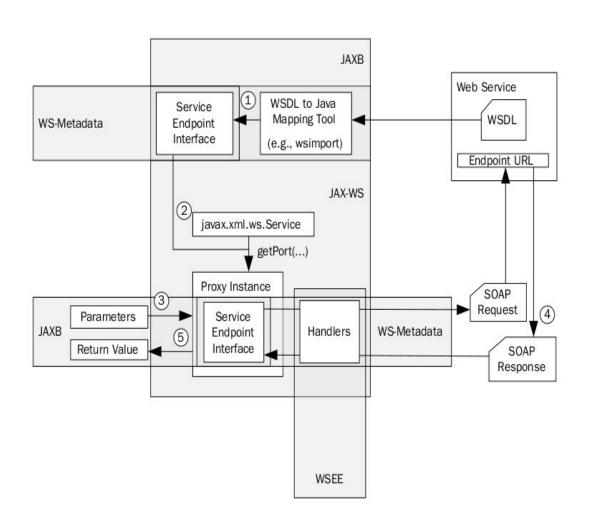

#### **RESTful Web Service**

#### Representational State Transfer

- Uniform resource interface (a set of constraints)
- Client-server separation
- Stateless
- Cacheable resources
- Layered system
- Code on demand (optional JavaScript)

#### **RESTful Web Service**

#### RESTful Web Services characteristics:

- HTTP/HTTPS protocols:
  - Using URI for resource identification
  - Only POST, GET, PUT & DELETE (CRUD)verbs (or only others from HTTP specification)
  - HTTP Status Codes as flow control
  - XML, JSON, YAML text formats as resources representations
- OpenAPI (swagger), RAML, API Blueprint,
   WADL, HAL specification formats and tools

# REST example

```
curl -i -X POST
"http://localhost:3000/api/personal/users/4c617f2b-2bad-498b-a9c6-4e9a8c303798/bookmarks"
-H "accept: */*" -H "Authorization: Bearer eyJhbGciOiJ...."
-H "Content-Type: application/json" -d
"{\"name\":....,\"public\":true,\"lastAccessedAt\":\"2020-03-06T20:14:28.101Z\",\"likeCount\":0}"
HTTP/1.1 201 Created
X-Powered-By: Express
Access-Control-Allow-Origin: *
Access-Control-Allow-Methods: POST, GET, PUT, PATCH, DELETE, OPTIONS
Access-Control-Allow-Headers: Content-Type, Authorization, Location
Access-Control-Expose-Headers: Content-Type, Authorization, Location
Location:
http://localhost:3000/api/personal/users/4c617f2b-2bad-498b-a9c6-4e9a8c303798/bookmarks/5e62b18b59770b5
487a4c741
Content-Type: application/json; charset=utf-8
Content-Length: 79
ETag: W/"4f-26GcBfsvgN8d+T+zqq13Y5R+R18"
Date: Fri, 06 Mar 2020 20:24:44 GMT
Connection: keep-alive
{"response": Bookmark created for userId 4c617f2b-2bad-498b-a9c6-4e9a8c303798"}
```

#### **WS Standards**

- JAX-WS (JSR-224)
- JAX-RS (JSR-311)

- Apache Axis, Axis2
- Apache CXF
- Jersey

Spring Boot MSA framework

# Other options EIP as microservices

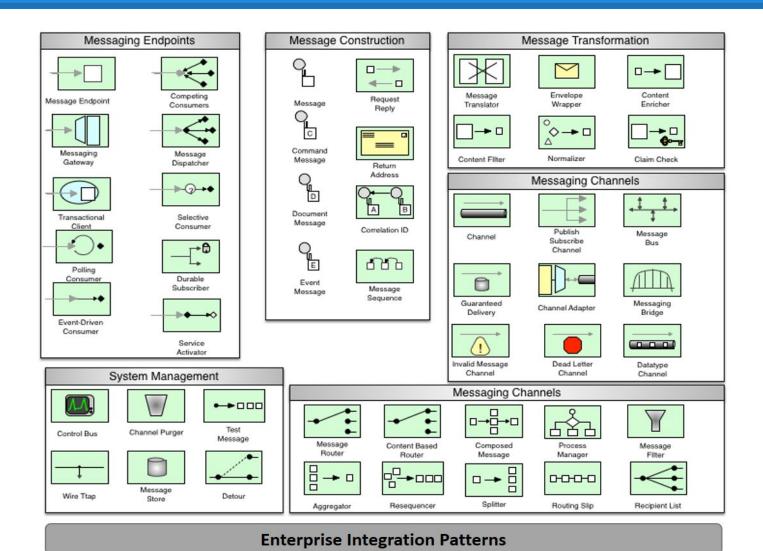

#### **Enterprise Integration Patterns**

- Based on traditional concept of asynchronous Message Queuing and Routing
- Application data is sent as messages that can be acted upon being sent through route, i.e. data can be aggregated, enriched, translated...
- Popular OSS software Apache Camel (Java)

 https://www.enterpriseintegrationpatterns.com/p atterns/messaging/index.html

#### **Enterprise Integration Patterns**

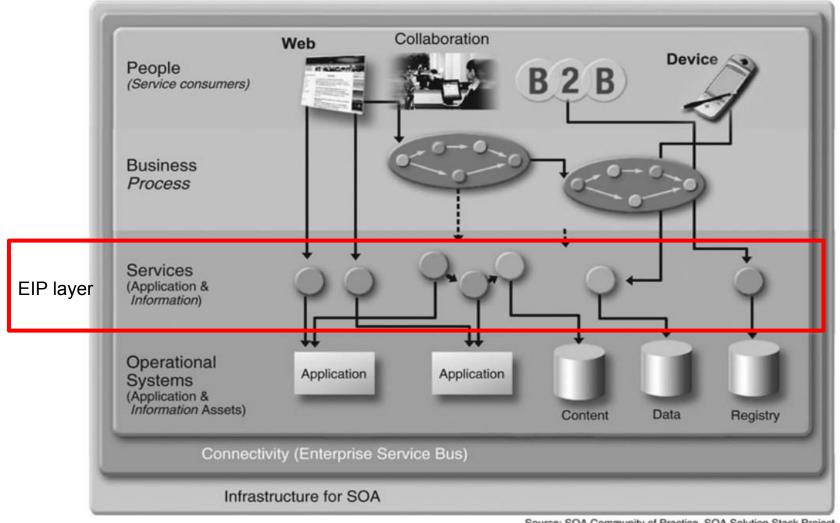

Source: SOA Community of Practice, SOA Solution Stack Project

# Project service implementation tips

#### Mock your webservice

- Use existing public APIs:
  - o SOAP <a href="https://documenter.getpostman.com/view/8854915/Szf26WHn?version=latest">https://documenter.getpostman.com/view/8854915/Szf26WHn?version=latest</a>
  - o REST <a href="https://documenter.getpostman.com/view/8854915/Szf7znEe">https://documenter.getpostman.com/view/8854915/Szf7znEe</a>
- Use mocking framework
  - I.e. Mockito for Java <a href="https://site.mockito.org">https://site.mockito.org</a>
  - Online service i.e. <a href="https://www.mockable.io">https://www.mockable.io</a>

#### Implement your web service

#### Spring Boot REST Example

- There are many frameworks available for popular modern development platforms....
- If you implement your own microservices (not-trivial with some db backend), you can receive some bonus help for final evaluation :-)

#### Web Service tutorials

- Web Services
  - http://netbeans.org/kb/docs/websvc/jax-ws.html
- REST
  - http://netbeans.org/kb/docs/websvc/rest.html
- NetBeans Trail
  - http://netbeans.org/kb/trails/web.html

#### **SOA - Information Resources**

 SOA in Practice, Nicolai M. Josuttis, 2 ISBN-13: 978-0596529550

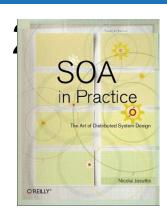

 IBM Systems Journal, Volume 47, Number 3, 2008

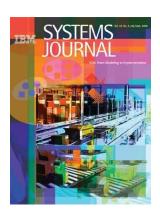

# FIN Questions?

PV207 – Business Process Management

Spring 2019